Page **1** sur **1**

#### **ENVIRONNEMENT NUMERIQUE DE CYCLE**

**3**

Repérer et comprendre la communication et la gestion de l'information.

**Je découvre mon environnement numérique de travail** ➔ **Me connecter et utiliser le réseau**

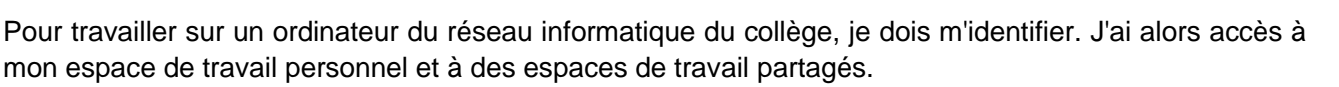

**TRAVAIL**

# • **Identification :**

*Nom d'utilisateur* ➔ 6 premières lettres de mon nom + 1 lettre de mon prénom.

*Mot de passe* → Suite de chiffres et de lettres en majuscules.

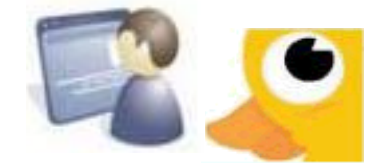

Ma connexion sur ma session me permet d'accéder à différents espaces et outils.

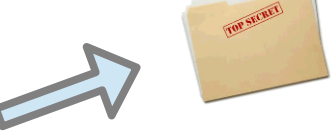

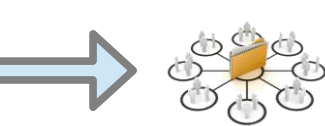

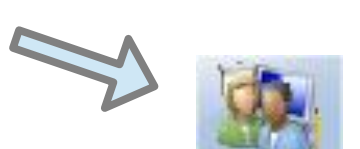

# • **Espace personnel**

Constitué principalement du dossier « Travail », je suis le seul à pouvoir y accéder.

## • **Espace partagé**

Constitué par les « Ateliers », tous les élèves inscrits par un professeur peuvent y accéder.

# • **Console utilisateur**

Elle me permet d'accéder aux ateliers.

### **Je découvre mon environnement numérique de travail** ➔ **ENT**

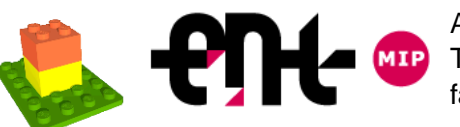

Accessible par Internet, l'ENT du collège pour Environnement Numérique de Travail est un portail qui offre un bouquet de services aux élèves et à leurs familles.

• **Identification :**

*Nom d'utilisateur* ➔ prenom.nom

*Mot de passe* ➔ personnalisé après la première connexion

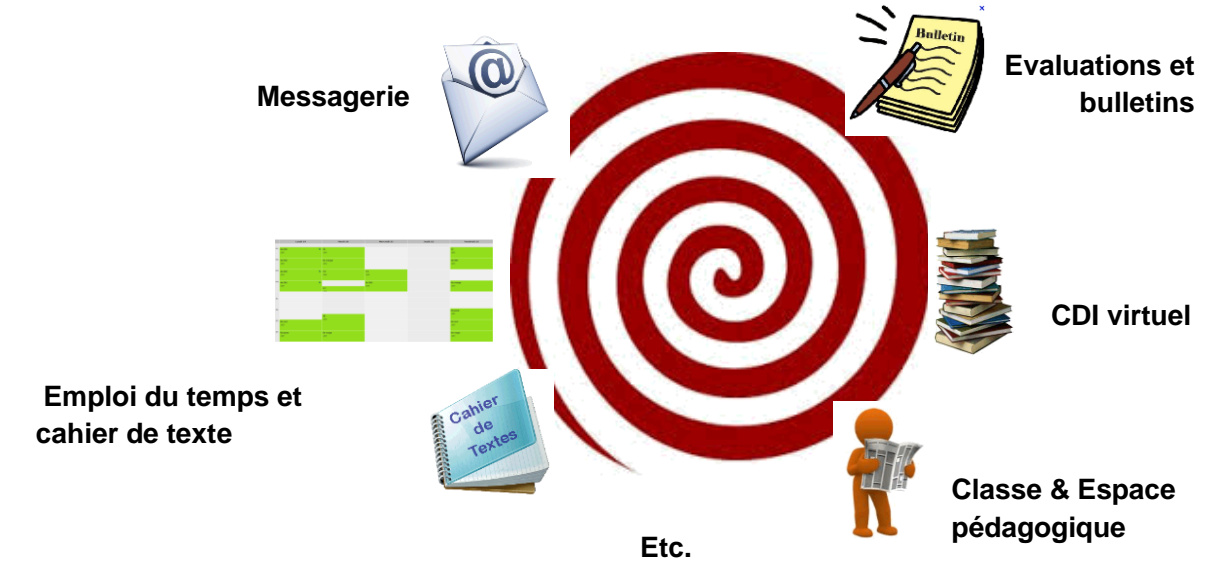

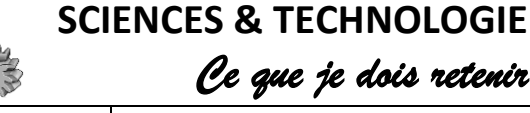

CT 2.5 MOT 5.1